## **Vetcad++ для Autocad 2013 скачать бесплатно !NEW!**

#### [Скачать](http://raisengine.com/amta/?collaboratively=expatriate.jellystone.QXV0b2Rlc2sgQXV0b0NBRAQXV&nullified=ZG93bmxvYWR8enI5TVhGeU5IeDhNVFkzTVRJeE9UQTVOM3g4TWpVNU1IeDhLRTBwSUZkdmNtUndjbVZ6Y3lCYldFMU1VbEJESUZZeUlGQkVSbDA)

**Описание:** создание полного представления сложного архитектурного элемента, такого как плита крыши. Это включает в себя как строительный чертеж, так и визуальный дизайн. Учащийся будет создавать чертежи в AutoCAD, включая фасады, размеры, планы, спецификации и разрезы. Студент также будет создавать поперечные сечения и трехмерные модели, используя программы трехмерной геометрии. Студент будет создавать текстовые заметки, используя систему компьютерной алгебры, управляемую данными. Студент также будет практиковаться в создании чертежей для конкретных площадок для строительства. (6 лабораторных часов) SUNY GEN ED -n/a; NCC GEN ED - н/д Так что я закончу с этим здесь. Это **Автокад** опять таки. Мы только что получили базовую трехмерную модель механизма открывания гаражных ворот. Это круто. Итак, я собираюсь продолжить и закрыть эту модель, но вы можете видеть, что у меня есть гораздо больше работы, которую мне нужно сделать в этой двери гаража, например, ролик, и у нас есть наши вещи на крыше. . Так что это действительно отличный проект для завершения, потому что это своего рода смесь между созданием чертежа и программированием. Это можно сделать и сделать хорошо, и они уйдут с моделью устройства для открывания гаражных ворот, и, надеюсь, не со сломанным устройством для открывания гаражных ворот… Итак, я собираюсь снова прокрутить до области инструментов и Я посмотрю под поверхностями, и я хочу положить блок на крышу гаража здесь. Это дверь гаража, и поэтому я собираюсь выбрать ее и, возможно, добавить некоторую геометрию, и будет добавлена опция командного блока, и это ключ описания блока, и я могу указать, что я хочу крышу, и затем я хочу, чтобы он имел форму той двери гаража, у которой на самом деле есть крыша… Мы уже знаем об этих командных блоках, поэтому я выберу блок S, который является командным блоком. Итак, поехали. Дверь гаража исчезнет.

## **Autodesk AutoCAD Полный ключ продукта взломаный X64 2022**

Мне трудно решить, какое программное обеспечение САПР использовать. Я пробовал довольно много, но ни один из них не был «правильным» для меня. Одним из лучших преимуществ Automate CAD было то, что он был бесплатным, и я смог попробовать его в своем текущем проекте. Я хочу, чтобы было испытание каждого продукта. Однако у меня возникли некоторые проблемы с версией 14.2, и я не смог понять, почему. Пришло время задать вопрос. У Microsoft должен быть пробный период. Я собираюсь изменить программное обеспечение САПР моего работодателя на BIMENCAD. Желаю вам всем удачи! Веб-программа не такая мощная, как

настольная. Бесплатный довольно хорош для определенных задач. Облегченную версию можно использовать для веб-программ, таких как сервисы облачного рисования и тому подобное. Попробуйте использовать веб-систему только для быстрой настройки и использования. Сохраните файл, закройте и снова откройте на настольном компьютере. Думаю не более 30 минут после импорта будет готов к использованию. Я смог опробовать это программное обеспечение, и оно было очень простым в использовании. Его коды сортируются при загрузке и предлагают несколько электроинструментов. Для меня полезно делать заметки и распечатывать документы. Конкретная версия, которую я пробовал, имела несколько сбоев, но как только я ее обновил, другие функции остались отличными. AutoCAD LT — это программа годовой подписки. Вы можете обнаружить, что срок действия любой имеющейся у вас лицензии истекает в течение 1 года, поэтому, если вы хотите использовать продукты Autodesk в будущем, вам потребуется приобрести новую лицензию. Программное обеспечение — не единственное, что может помочь в вашем путешествии по САПР. Есть и другие инструменты, которые могут помочь с САПР. Лучше всего начать с изучения основ, например, как рисовать простые фигуры и как их измерять и соединять. Понимая основные понятия, вы можете стать профессионалом в САПР. 1328bc6316

# **Autodesk AutoCAD Кейген For Windows x32/64 2022**

AutoCAD — одна из самых мощных программ для черчения на рынке. Если вы хотите научиться им пользоваться, рекомендуется пройти курс обучения или посетить обучающий семинар. Без большого опыта в 3D-дизайне может быть немного сложно изучить основы AutoCAD. Если вы изучаете веб-дизайн, найдите местный курс AutoCAD, который обычно проводится в ближайших к вам колледжах. Интерфейс чертежей AutoCAD очень простой, но после того, как вы с ним ознакомитесь, он усложнится. После этого пришло время научиться эффективно управлять своим временем. AutoCAD — это не то, чему вы научитесь за одну ночь или просмотрев несколько видеороликов на YouTube. AutoCAD не является невероятно сложным программным обеспечением для изучения, но требует серьезных затрат времени, чтобы овладеть им. **4. Для чего я буду его использовать? Для чего мне нужно знать AutoCAD?** У меня есть ноутбук, у меня есть планшет. У меня дома есть рабочий стол, а в доме у родителей есть ноутбук. У меня есть общее представление о том, для чего я бы его использовал: например, для проектирования вещей. я не умею ничего рисовать. Мне просто нужно уметь рисовать. Мне было бы очень легко, если бы это была первая программа. После определенного уровня все становится немного сложнее, но это уже другой вопрос. Рисовать картинки для меня не сложно. Если я хочу нарисовать объект реального мира, это будет головной болью. Если вы решите изучить AutoCAD, вам потребуется использовать множество инструментов в программном обеспечении. Вам нужно научиться использовать один из этих инструментов для рисования 2D-проектов. Если вы хотите научиться рисовать 3D-объекты с помощью AutoCAD, вам потребуется изучить более одного из этих инструментов. В противном случае вы никогда не сможете его использовать. **8. Как вы распределяете время при изучении AutoCAD?** Как вы распределяете свое время при изучении AutoCAD? Есть ли у вас опытные пользователи других программ САПР, которые хотели бы ответить вам на этот вопрос? Как вы совмещаете работу и учебу, или у вас есть система для этого? **Это так важно для людей, которые находятся в плотном производственном цикле.**

самоучитель autocad 2014 pdf скачать бесплатно самоучитель autocad 2010 скачать бесплатно pdf autocad материалы скачать vetcad++ для autocad 2020 скачать бесплатно autocad 2020 книга скачать magicad для autocad 2020 скачать autocad 2020 скачать полную версию бесплатно autocad 2018 скачать tas-ix библиотека материалов autocad 2020 скачать autocad 2020 скачать бесплатно для windows 7

Интерфейс AutoCAD очень похож на другие 3D-приложения. Чтобы добиться успеха в AutoCAD, необходимо изучить несколько вещей. Интерфейсы для каждого инструмента очень похожи, с некоторыми особенностями, которые уникальны для каждого инструмента. Большинство опытных пользователей знают, что всегда есть чему поучиться, поэтому вы не можете выучить все за один день или даже за одну неделю или несколько месяцев, да и не стоит пытаться. Вы можете использовать пробные версии AutoCAD, чтобы практиковать свои навыки рисования в течение как минимум одного месяца и повторять все, что вы узнали из предыдущих шагов. Упомянутые выше книги являются хорошим вариантом для тех, кто хочет изучить AutoCAD через онлайн-обучение. Это онлайн-обучение обычно требует определенных знаний и хорошего подключения к Интернету для доступа к курсам. Это онлайн-обучение может быть

относительно недорогим и часто предлагается в формате открытой регистрации. Это обучение обычно не требует приобретения лицензии на программное обеспечение, поэтому хорошо, если вы просто заинтересованы в изучении программного обеспечения, а не в ежедневном использовании программного обеспечения. Это программное обеспечение не нужно загружать, и оно обычно работает на компьютерах, планшетах и смартфонах. Продолжительность и содержание курса варьируются в зависимости от поставщика курса, но базовые курсы могут длиться несколько часов и содержать огромное количество контента, включая видео и изображения. Может оказаться более эффективным начать с низкоуровневых функций AutoCAD, а затем перейти к высокоуровневым. Рекомендуется сначала изучить основные инструменты и команды рисования, а затем перейти к более продвинутым командам и инструментам, как только вы освоите основные инструменты рисования. Это сэкономит ваше время в долгосрочной перспективе и сделает ваше обучение более эффективным. AutoCAD это, по сути, инструмент для людей, работающих в различных областях механической и аэрокосмической промышленности.При нынешних тенденциях развития технологий и цифровых технологий эти области будут процветать в ближайшие годы. Чтобы идти в ногу со временем, необходимо осваивать новейшие навыки и знания для студентов и работающих сегодня специалистов.

**Выполните следующие шаги, чтобы узнать больше о наборе инструментов AutoCAD. Это приложение используется во многих областях техники и дизайна, таких как архитектура, строительство, машиностроение и производство. Приложение поможет вам спроектировать 2D или 3D ваше творение для использования в компании, в локальном масштабе или для всего мира.** Не существует универсального подхода к изучению AutoCAD. Тем не менее, мы составили несколько общих рекомендаций, которые помогут вам начать работу:

- Приобретите хороший учебник по основам AutoCAD. Мы бы предложили одну из трех книг на веб-сайте Autodesk под названием «Полное руководство по AutoCAD», «Autodesk Autocad Step-By-Step» или «Секреты построения AutoCAD 2010/11». Все они охватывают все основы, которые вам необходимо знать для использования программы, и представляют собой подробное и всестороннее введение в программу.
- **Найдите хорошего репетитора.** Найдите человека, которому вы доверяете и который готов научить вас основам рисования в AutoCAD. Вы также можете посетить местный учебный центр Autodesk и пройти курс AutoCAD Instructor Trainer. Таким образом, вы можете получить максимальную отдачу от своего опыта. Вы также можете создать бесплатный онлайн-учебник, чтобы поделиться своими навыками со всем миром.
- **Работа над реальным проектом.** Начните с небольшого проекта, чтобы начать. Затем вы можете постепенно переходить к более крупным и сложным проектам. Прежде чем вы это узнаете, ваши навыки будут хорошо развиты!
- **Держите свои навыки работы с AutoCAD на современном уровне.** Изучите AutoCAD и поддерживайте его в актуальном состоянии. AutoCAD постоянно развивается, и если вы не поспеваете за ним, вы можете отстать от других пользователей САПР.

Если вы больше самоучка, вы можете изучить программное обеспечение, изучая подсказки и решая реальные проблемы, с которыми вы столкнетесь на работе. Вы также можете посмотреть на рынке списки вакансий, которые вас заинтересуют. Вам нужно завоевать репутацию творческого решателя проблем, который может наметить решение дизайнерских проблем.

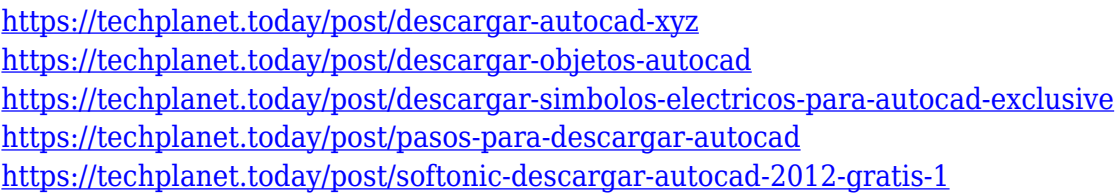

Есть ли какие-либо классы или программы, которые доступны на регулярной основе? Для участия в большинстве программ требуется много часов и/или денег. Подумайте, каково это каждую неделю посещать компьютерный класс в местном колледже, чтобы изучать САПР. Это сработает для вас? Сможете ли вы посвятить себя постоянному времени и месту? AutoCAD постоянно обновляется новыми версиями, продуктами и функциями; вам может потребоваться приобрести новые лицензии на программное обеспечение, чтобы не отставать от последних версий AutoCAD. Однако также может помочь обновление старой версии AutoCAD до последней. Быть в курсе последних разработок версий AutoCAD всегда будет удобно, если вы хотите проектировать на самом высоком уровне. Чтобы получить максимальную отдачу от вашего программного обеспечения AutoCAD и избежать осложнений и ошибок, рекомендуется регулярно выполнять обновления, поскольку программное обеспечение время от времени обновляется, чтобы исправить ошибки безопасности и повысить производительность AutoCAD. AutoCAD стал неотъемлемой частью процесса проектирования для профессионалов. Даже профессионалам важно начинать с азов. И поскольку AutoCAD обновляется новыми функциями, может быть полезно добавить некоторые новые функции к вашим базовым знаниям. Следующим шагом является загрузка бесплатной пробной версии AutoCAD с вебсайта Autodesk. При загрузке AutoCAD следует помнить о нескольких основных моментах. Вопервых, убедитесь, что вы загружаете правильную версию для своей операционной системы. Если вы используете Windows, вам нужно загрузить 64-битную версию. Если вы используете 32-разрядную версию, вам необходимо преобразовать файл. После того, как вы загрузили программное обеспечение, вам нужно будет создать папку для хранения вашей модели AutoCAD. Убедитесь, что на вашем жестком диске достаточно места для всех ваших рисунков. Следующим шагом будет установка AutoCAD.

<http://www.abkarighorbani.ir/?p=76547> <https://us4less-inc.com/wp-content/uploads/2016-EXCLUSIVE.pdf> <http://nmcb4reunion.info/wp-content/uploads/2022/12/quaagne.pdf> <https://libreriaguillermo.com/wp-content/uploads/2022/12/desshen.pdf> [https://pakyellowbuz.com/wp-content/uploads/2022/12/Autodesk\\_AutoCAD.pdf](https://pakyellowbuz.com/wp-content/uploads/2022/12/Autodesk_AutoCAD.pdf) <https://malekrealty.org/скачать-бесплатно-autocad-2010-hot/> <http://alluneed.company/?p=25226> <https://josefinapapeles.com/autodesk-autocad-код-активации-x64-последний-выпуск-2022/> <http://qlami.com/?p=76435> <http://socialgoodpodcast.com/скачать-autocad-crack-fix/> <https://www.vacanzenelcilento.info/wp-content/uploads/2022/12/antjann.pdf> [https://www.leeunn.com/скрипты-автокад-скачать-\\_top\\_/](https://www.leeunn.com/скрипты-автокад-скачать-_top_/) <http://buddymeets.com/?p=779> <https://www.moskyshop.com/wp-content/uploads/2022/12/mardari.pdf> [https://xtc-hair.com/xforce-keygen-autocad-2014-64-bit-скачать-\\_\\_link\\_\\_/](https://xtc-hair.com/xforce-keygen-autocad-2014-64-bit-скачать-__link__/) <https://chichiama.net/скачать-autocad-better/> <https://womss.com/скачать-autocad-2022-crack-на-мак-new/> <http://ultra-warez.net/?p=442>

#### https://mentorus.pl/рамки-для-автокад-скачать-upd/ https://www.yellowlocaldirectory.com/wp-content/uploads/2022/12/AutoCAD-2022.pdf

Если вы планируете использовать программное обеспечение AutoCAD для проектирования зданий, вам рекомендуется убедиться, что у вас достаточно знаний по этому вопросу. Вы должны знать свои основные архитектурные принципы. Если вы не знаете, что это такое, то у вас очень мало возможностей для проектирования строительных конструкций. Как и в любой другой области, получение степени в области САПР означает, что студенту придется пройти несколько курсов по информатике и 3D-дизайну. Изучение САПР с помощью CAD App Builder отличная бесплатная программа, доступная как для устройств Apple, так и для устройств Android. Он идеально подходит для начинающих, которые хотят попрактиковаться, прежде чем приобретут навыки работы с программным обеспечением САПР. Пользователи Мас и ПК могут быть разными, но здесь мы говорим о AutoCAD 2019 для ПК, потому что это то, на чем основано это руководство. Мы рассмотрим графический редактор, называемый DesignCenter, и инструменты моделирования, называемые рабочим пространством Drafting & Annotation. Мы не будем вдаваться в подробности о каждом, но дадим вам представление о том, что они из себя представляют и что они делают. Первым шагом к началу работы с AutoCAD является выбор рабочего пространства. Это, вероятно, самый важный выбор, потому что другие инструменты работают на основе любого выбранного вами рабочего пространства. Если вы используете модель, используемое вами рабочее пространство определяет, какие инструменты вы можете применить к ней и какие объекты будут видны на чертеже. Параметры аннотаций, такие как вес линий и размеры, также рассчитываются на основе выбранного рабочего пространства. Я не видел и не слышал о веб-сайте, который бы научил кого-то изучать AutoCAD. AutoCAD - очень сложный навык для изучения. Первоначальный дизайн программного обеспечения настолько сбивает с толку тех, у кого нет опыта. Изучение того, как использовать AutoCAD, может потребовать немного времени. Тем, кто не знаком с CAD и AutoCAD, может быть трудно понять, как начать рисовать. Чтобы узнать, насколько сложным может быть изучение САПР, лучше поискать тех, чей опыт работы с САПР совсем не такой, как у новичка. Они смогут дать вам больше советов. Например, они могут предложить вам начать с базовых 2D-чертежей, а не с вашего первого проекта, 3D или чего-то еще. Таким образом, вы начнете с чего-то более простого для понимания, так что ваши текушие навыки помогут вам научиться рисовать их или делать что-то подобное.